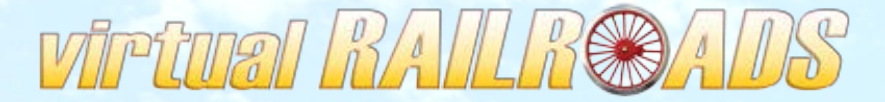

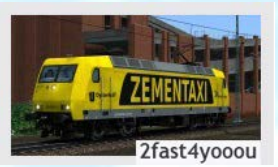

# Lokomotion BR 189 927

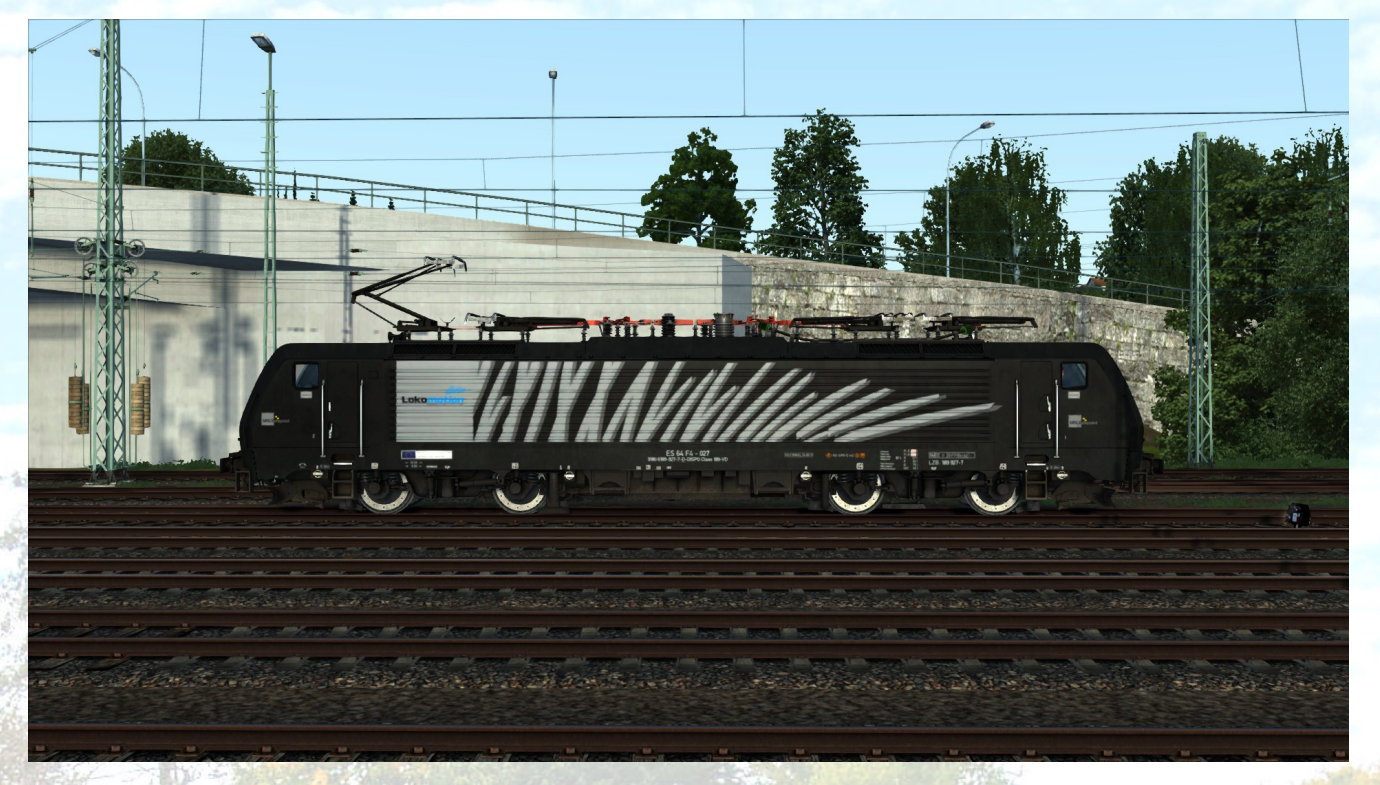

• **Grundlage /** *Basis***:**  vR DB BR189 Expert Line: <http://www.virtual-railroads.de/db-br189-el.html>

### **Installation des Repaints:**

- 1. Kopieren Sie einfach den vorliegenden Assets-Ordner in Ihren RailWorks-Ordner: **…\Steam\SteamApps\common\railworks\**.
- 2. Gehen Sie zu folgendem Ordner: **…\railworks\Assets\VirtualRailroads\vR\_BR189\_VRot\_EL\Elloks \BR189** suchen und kopieren bitte folgende .GeoPcDx Datei heraus:

## **-> BR189\_MRCE\_112.GeoPcDx**

- 3. Fügen Sie nun die BR189\_MRCE\_112.GeoPcDx Datei in den folgenden Ordner ein: ...**\Assets\VirtualRailroads\vR\_BR189\_VRot\_EL\Elloks\BR189\_927**
- → Cache leeren Geschafft!

*Ich wünsche viel Spaß mit diesem Repaint, Lukas & Matthias J.* Passwort zum entpacken der Dateien findet Ihr ganz unten!

**Ich bedanke mich bei Ulf und Maik von virtual Railroads (vR) für die Freigabe dieses Repaints**

Installation [en]:

- 1. Copy the 'Assets' folder into your RailWorks folder: **…\Steam\SteamApps\common\railworks\**.
- 2. Go to the following folder: **…\railworks\Assets\VirtualRailroads\vR\_BR189\_VRot\_EL\Elloks\BR189** and search for the following .GeoPcDx file:

**-> BR189\_MRCE\_112.GeoPcDx**

3. Copy and paste the BR189\_MRCE\_112.GeoPcDx file into the following

folder:**\Assets\VirtualRailroads\vR\_BR189\_VRot\_EL\Elloks\BR189\_927**

→ Clear Cache - It's done!

*Have fun with this repaint, Lukas &* 

*Matthias J.*

**Password to unzip the files: Lomo**

Die Repaints sind alle QD kompatibel! All repaints are Quick Drive compatible! **Zur Benutzung im Szenario Editor müssen folgende Provider freigeschaltet werden: You have to activate the following provider in the scenario editor:**

### **vR\_BR189\_VRot\_EL**

Bitte beachtet das beim erstellen von einem **Quick Drive / Schnellen Spiel** zuerst der Consist Editor einmal zu 100% durchlaufen muss um die Lok auswählen zu können!

# **Bitte beachten:**

Der Support für das Repaint erfolgt ausschließlich durch mich [\(2fast4yooou\)](http://rail-sim.de/forum/index.php/User/5342-2fast4yooou/)

Bei Problemen mit dem original Produkt "vR DB BR189 Expert Line" steht Euch der Support von virtual Railroads natürlich jederzeit zur Verfügung.

Es ist nicht erlaubt dieses Repaint Pack irgendwo anders anzubieten! It's not allowed to offer this Repaint Pack on any other site! Please respect that

**Alle Rechte am Addon liegen ausschließlich bei virtualRailroads (vR).**

Ich hoffe Ihr habt euch alles durchgelesen und dies auch verstanden? Das Passwort zum entpacken der Dateien lautet: Lomo